## SAP ABAP table /SAPSLL/TSHD\_DETAIL\_UI\_S {Display Tax Statement: Duty Details}

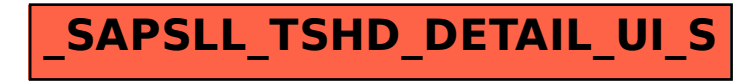